# Conference React

# Описание

Приложение Conference React показывает пример использования Web SDK и RoomApi в React приложении для публикации и проигрывания WebRTC потоков в чат-комнате

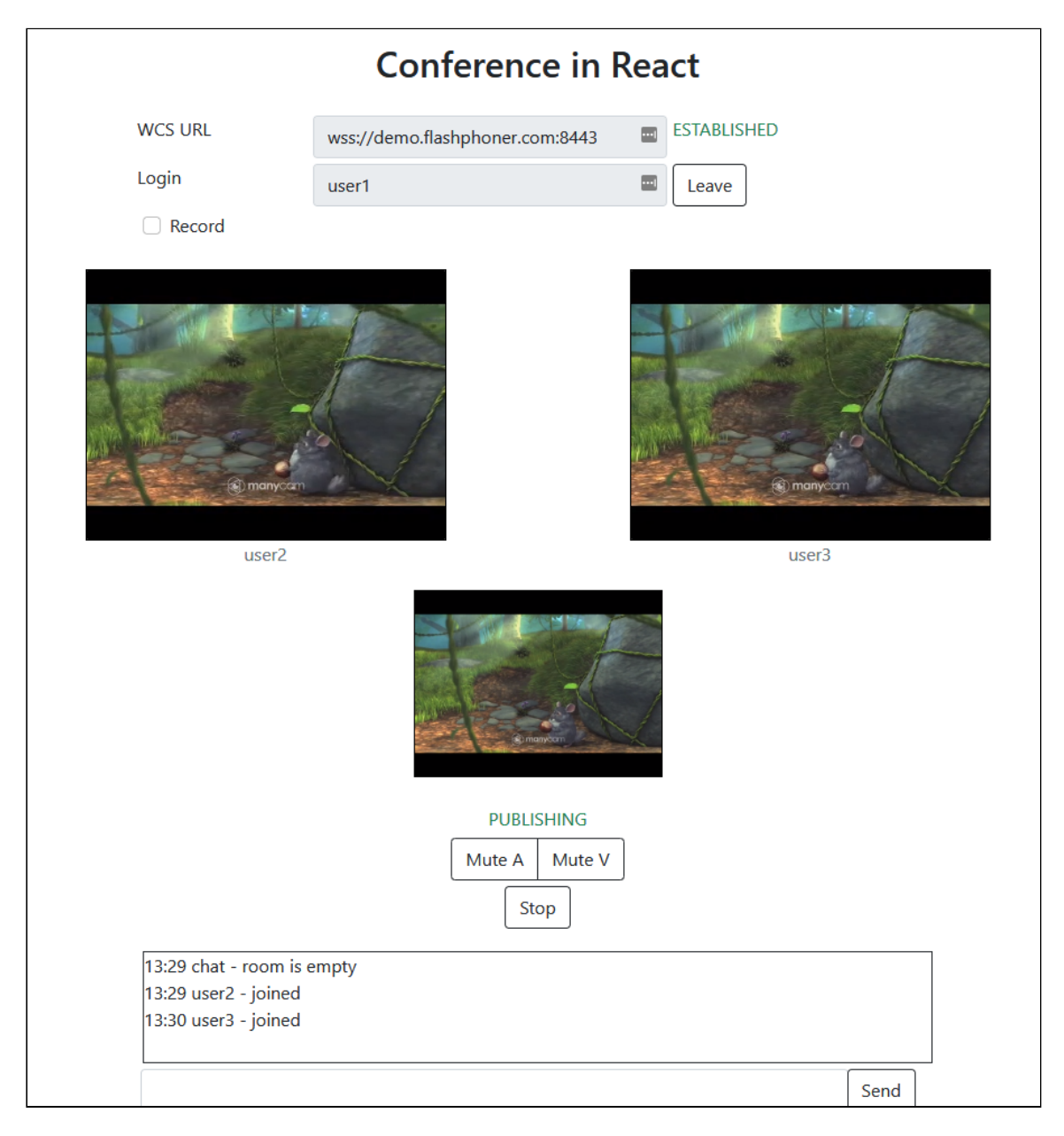

Проект доступен на [GitHub,](https://github.com/flashphoner/flashphoner_client/tree/wcs_api-2.0/examples/react/conference-react) а также в [архивах](file:///opt/TeamCityAgent/work/e8d9ff752ef6fac0/site/ru/WebSDK2/React_integration_examples/Conference_React/Web_SDK_release_notes) сборок Web SDK по следующему пути examples/react/conference-react, начиная со сборки [2.0.201.](https://flashphoner.com/downloads/builds/flashphoner_client/wcs_api-2.0/flashphoner-api-2.0.201-456b1c7610f24ec81063ef900b1f584e1a7686f5.tar.gz)

# Сборка проекта

1. Загрузите исходные тексты WebSDK

git clone https://github.com/flashphoner/flashphoner\_client.git

2. Перейдите в каталог примера

cd flashphoner\_client/examples/react/conference-react

3. Установите зависимости

npm install

4. Запустите сборку для локального тестирования

npm start

или для выгрузки на свой веб-сервер

npm run build

# Работа с кодом примера

Для разбора исходного кода примера возьмем версию с хэшем 456b1c7, которая доступна [здесь](https://github.com/flashphoner/flashphoner_client/tree/230d7d9200fa4dade472a1991b0d0ff3354e759c/examples/react/conference-react)

Код приложения расположен в файле [ConferenceApp.js,](https://github.com/flashphoner/flashphoner_client/blob/230d7d9200fa4dade472a1991b0d0ff3354e759c/examples/react/conference-react/src/ConferenceApp.js) дополнительные функции в файле [fp-utils.js](https://github.com/flashphoner/flashphoner_client/blob/230d7d9200fa4dade472a1991b0d0ff3354e759c/examples/react/conference-react/src/fp-utils.js)

# 1. Импорт API

[code](https://github.com/flashphoner/flashphoner_client/blob/230d7d9200fa4dade472a1991b0d0ff3354e759c/examples/react/conference-react/src/ConferenceApp.js#L6)

```
import * as Flashphoner from '@flashphoner/websdk/src/flashphoner-core.js';
import * as RoomApi from '@flashphoner/websdk/src/room-module.js';
import * as FPUtils from './fp-utils.js';
```
### 2. Инициализация API

```
componentDidMount() {
 try {
   Flashphoner.init({});
 catch(e) {
   console.log(e);
```
3. Установка соединения с сервером, получение события,

подтверждающего установку соединения

```
RoomApi.connect() , SESSION_STATUS.ESTABLISHED code
  createConnection = (url, username) => {
  \overline{let app} = this;let session = this.state.session;
  if (session && session.status() === SESSION_STATUS.ESTABLISHED) {
  } else {
    console.log("Create new RoomApi session with url " + url + ", login " +
  username);
    app.setState({joinButtonDisabled: true, serverUrlDisabled: true});
    RoomApi.connect({urlServer: url, username:
  username}).on(SESSION_STATUS.ESTABLISHED, (session) => {
      app.setState({session: session, sessionStatus:
 SESSION_STATUS.ESTABLISHED, sessionStatusClass: 'text-success'});
      app.joinRoom(session);
    }).on(SESSION_STATUS.DISCONNECTED, () => {
       ...
     }).on(SESSION_STATUS.FAILED, () => {
    });
```
4. Вход участника в комнату, получение текущего состояния комнаты

Session.join(), ROOM\_EVENT.STATE [code](https://github.com/flashphoner/flashphoner_client/blob/230d7d9200fa4dade472a1991b0d0ff3354e759c/examples/react/conference-react/src/ConferenceApp.js#L193)

Функции join() передаются параметры:

имя комнаты

признак записи потоков в комнате в один файл

joinRoom = (session) => {  $let$  app =  $this$ ;

```
let roomName = this.getRoomName();
let record = this.state.record;
console.log("Join the room " + roomName + ", record " + record);
session.join({name: roomName, record: record}).on(ROOM_EVENT.STATE, (room) =>
  let roomParticipants = room.getParticipants();
  let participantsNumber = roomParticipants.length;
  console.log("Current number of participants in the room: " +
participantsNumber);
  if (roomParticipants.length >= maxParticipants) {
      console.warn("Current room is full");
      app.setState({sessionFailedInfo: "Current room is full"});
      room. leave().then(() => {app.onLeft();}, () => {app.onLeft();});
      return false;
  app.setInviteUrl(roomName);
  if (participantsNumber > 0) {
    let chatState = "participants: ";
    for (let i = 0; i < participantsNumber; i++) {
       app.installParticipant(roomParticipants[i]);
       chatState += roomParticipants[i].name();
       if (i < participantsNumber - 1) {
            chatState += ",";
    app.addMessage("chat", chatState);
  } else {
   app.addMessage("chat", " room is empty");
  ...
  app.publishLocalMedia(room);
  app.onJoined(room);
});
```
# 5. Публикация потока в комнате

```
code
```

```
publishLocalMedia = (room) => {
let app = this:
let constraints = {
    audio: true,
   video: true
let display = document.getElementById("localDisplay");
app.setState({publishButtonDisabled: true});
room.publish({
    display: display,
   constraints: constraints,
    record: false,
    receiveVideo: false,
```

```
receiveAudio: false
});
```
6. Получение сообщения, подтверждающего публикацию

```
code
```

```
publishLocalMedia = (room) => {
...
room.publish({
   display: display,
   constraints: constraints,
   record: false,
   receiveVideo: false,
   receiveAudio: false
}).on(STREAM_STATUS.FAILED, (stream) => {
}).on(STREAM_STATUS.PUBLISHING, (stream) => {
   app.setState({publishStatus: STREAM_STATUS.PUBLISHING,
publishStatusClass: 'text-success'});
   app.onMediaPublished(stream);
}).on(STREAM_STATUS.UNPUBLISHED, (stream) => {
});
```
# 7. Получение события о присоединении участника к комнате

```
joinRoom = (session) => {
let app = this;
let roomName = this.getRoomName();
let record = this.state.record;
console.log("Join the room " + roomName + ", record " + record);
session.join({name: roomName, record: record}).on(ROOM_EVENT.STATE, (room) =>
  ...
\}).on(ROOM_EVENT.JOINED, (participant) => {
 app.installParticipant(participant);
  app.addMessage(participant.name(), "joined");
}).on(ROOM_EVENT.LEFT, function(participant) {
  ...
}).on(ROOM_EVENT.PUBLISHED, (participant) => {
}).on(ROOM_EVENT.FAILED, (room, info) => {
  ...
}).on(ROOM_EVENT.MESSAGE, (message) => {
  ...
```
});

### 8. Получение события о публикации потока участником

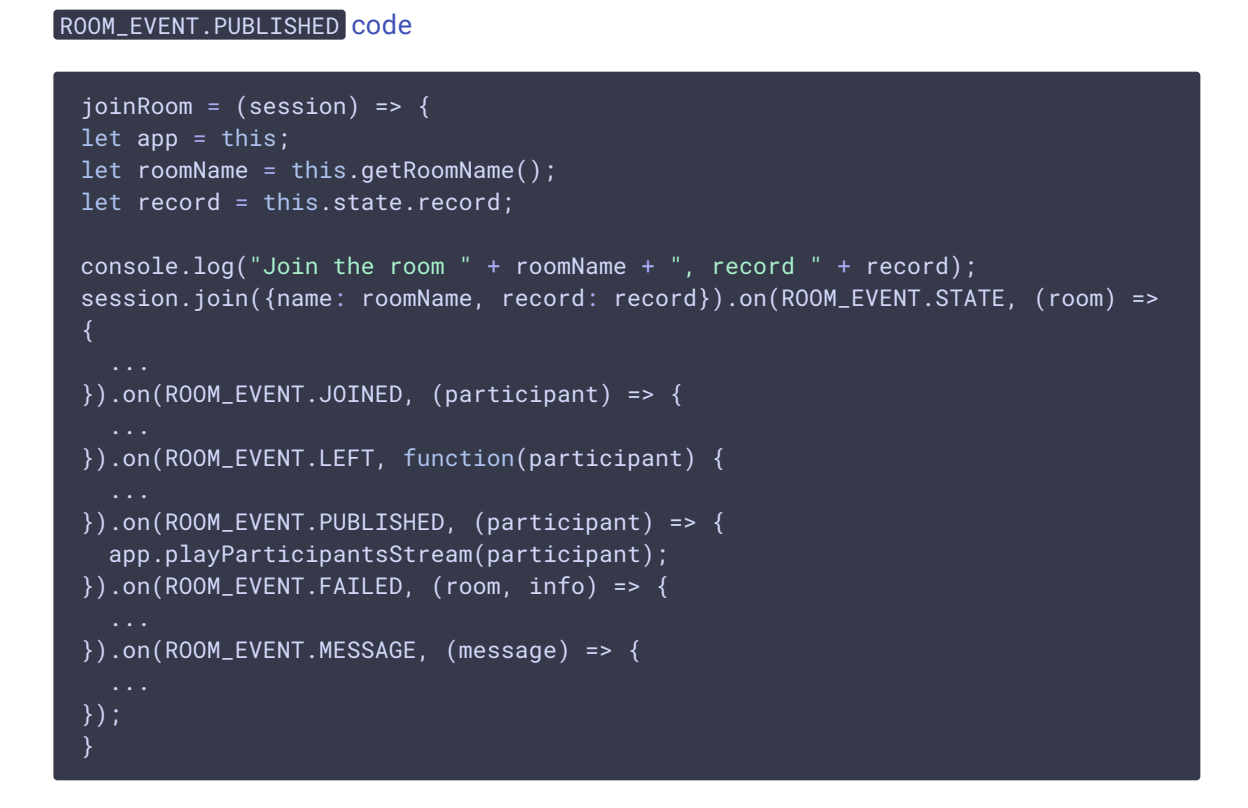

9. Воспроизведение потока участника, изменение размеров картинки под div элемент

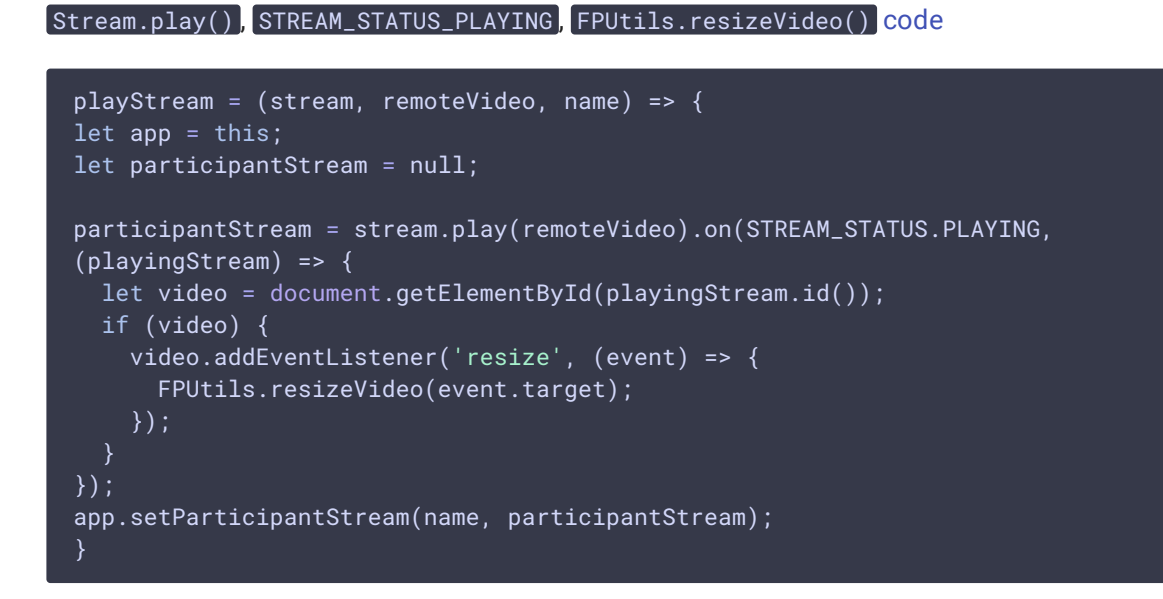

10. Отправка сообщения участникам

#### Participant.sendMessage() [code](https://github.com/flashphoner/flashphoner_client/blob/230d7d9200fa4dade472a1991b0d0ff3354e759c/examples/react/conference-react/src/ConferenceApp.js#L484)

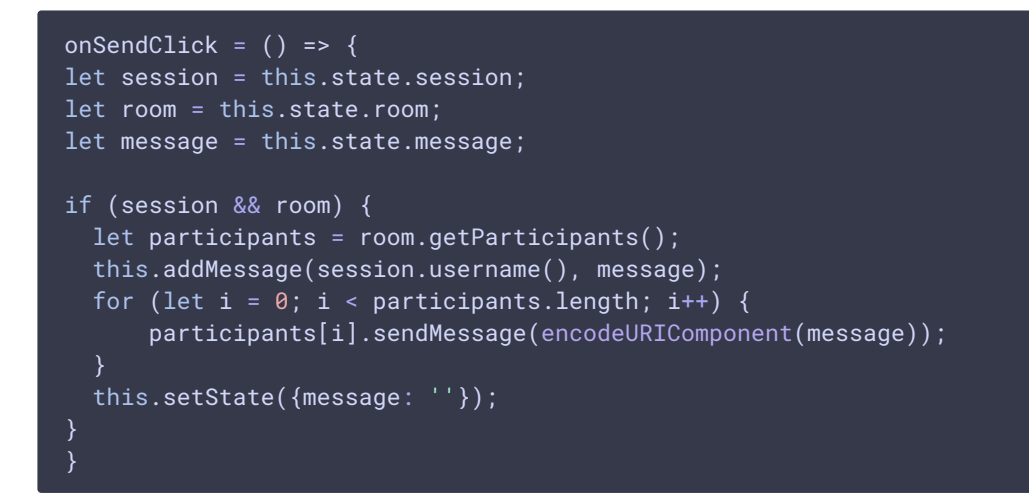

11. Получение сообщения от другого участника

#### ROOM\_EVENT.MESSAGE [code](https://github.com/flashphoner/flashphoner_client/blob/230d7d9200fa4dade472a1991b0d0ff3354e759c/examples/react/conference-react/src/ConferenceApp.js#L237)

```
joinRoom = (session) = >let app = this;
let roomName = this.getRoomName();
let record = this.state.record;
\overline{\text{console.log("Join the room " + roomName + ", record " + record)};
session.join({name: roomName, record: record}).on(ROOM_EVENT.STATE, (room) =>
  ...
\}).on(ROOM_EVENT.JOINED, (participant) => {
}).on(ROOM_EVENT.LEFT, function(participant) {
  ...
}).on(ROOM_EVENT.PUBLISHED, (participant) => {
\}).on(ROOM_EVENT.FAILED, (room, info) => {
}).on(ROOM_EVENT.MESSAGE, (message) => {
 if (message.from && message.text) {
    app.addMessage(message.from.name(), decodeURIComponent(message.text));
});
```
12. Получение сообщения о выходе другого участника из комнаты

```
joinRoom = (session) => {
let app = this;
let roomName = this.getRoomName();
```

```
let record = this.state.record;
console.log("Join the room " + roomName + ", record " + record);
session.join({name: roomName, record: record}).on(ROOM_EVENT.STATE, (room) =>
\overline{\text{}}}).on(ROOM_EVENT.JOINED, (participant) => {
}).on(ROOM_EVENT.LEFT, function(participant) {
 app.removeParticipant(participant);
 app.addMessage(participant.name(), "left");
}).on(ROOM_EVENT.PUBLISHED, (participant) => {
  ...
}).on(ROOM_EVENT.FAILED, (room, info) => {
}).on(ROOM_EVENT.MESSAGE, (message) => {
});
```
# 13. Остановка публикации потока

#### Stream.stop() [code](https://github.com/flashphoner/flashphoner_client/blob/230d7d9200fa4dade472a1991b0d0ff3354e759c/examples/react/conference-react/src/ConferenceApp.js#L445)

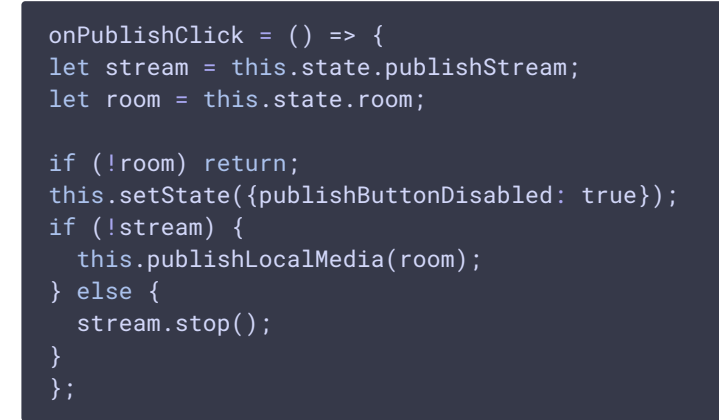

### 14. Выход участника из комнаты

```
onJoinClick = () => \{let app = this;let room = this.state.room;
let participants = this.state.participants;
if (!room) {
} else {
  this.setState({joinButtonDisabled: true}, () => {
    participants.forEach((participant) => {
      // Stop all the playing participants streams
```

```
app.stopParticipantStream(participant.stream);
    }
)
;
    room.leave().then(() => {app.onLeft();}, () => {app.onLeft();});
  }
)
;
}}
;
```